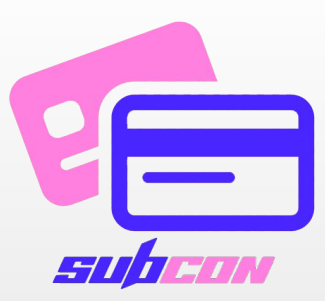

# SUBCON

**SUBSCRIPTION UNDER CONTROL** 

БАЛАСОВ ДАНИИЛ

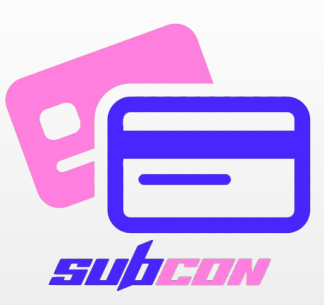

#### ЦЕЛЬ ПРОЕКТА

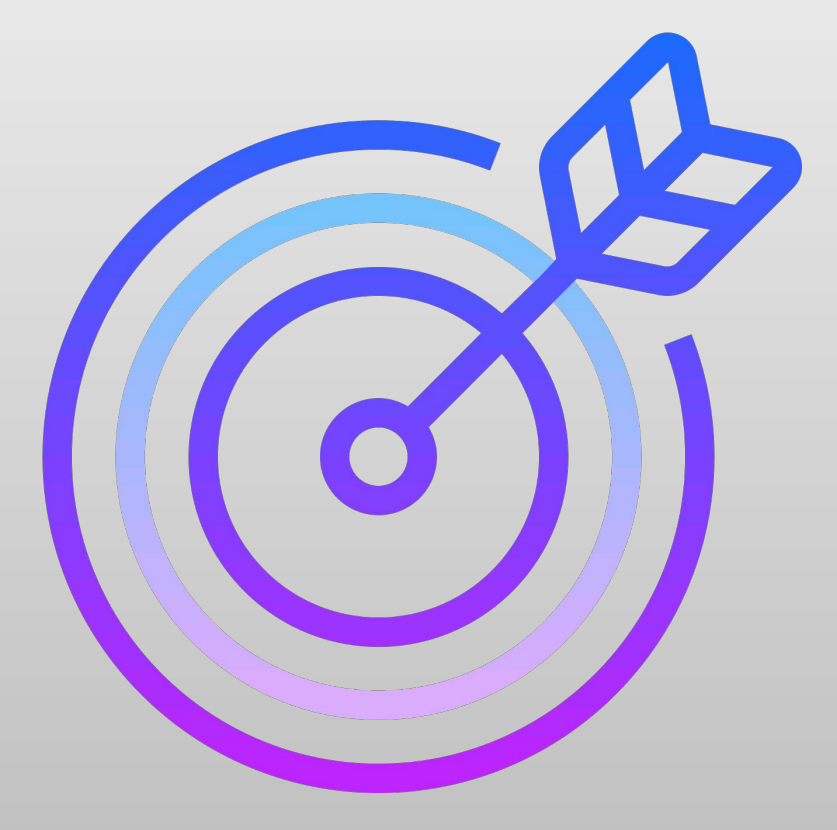

• РАЗРАБОТАТЬ ПРИЛОЖЕНИЕ ДЛЯ

ОБЛЕГЧЕНИЯ КОНТРОЛЯ ПОЛЬЗОВАТЕЛЕЙ ЗА

ПЛАТНЫМИ ОНЛАЙН-ПОДПИСКАМИ.

# ЦЕЛЕВАЯ ГРУППА ПРОЕКТА • ПРОЕКТ ПРЕДНАЗНАЧЕН ДЛЯ АКТИВНЫХ

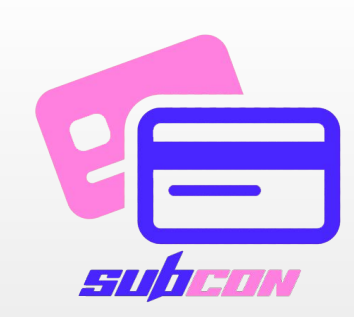

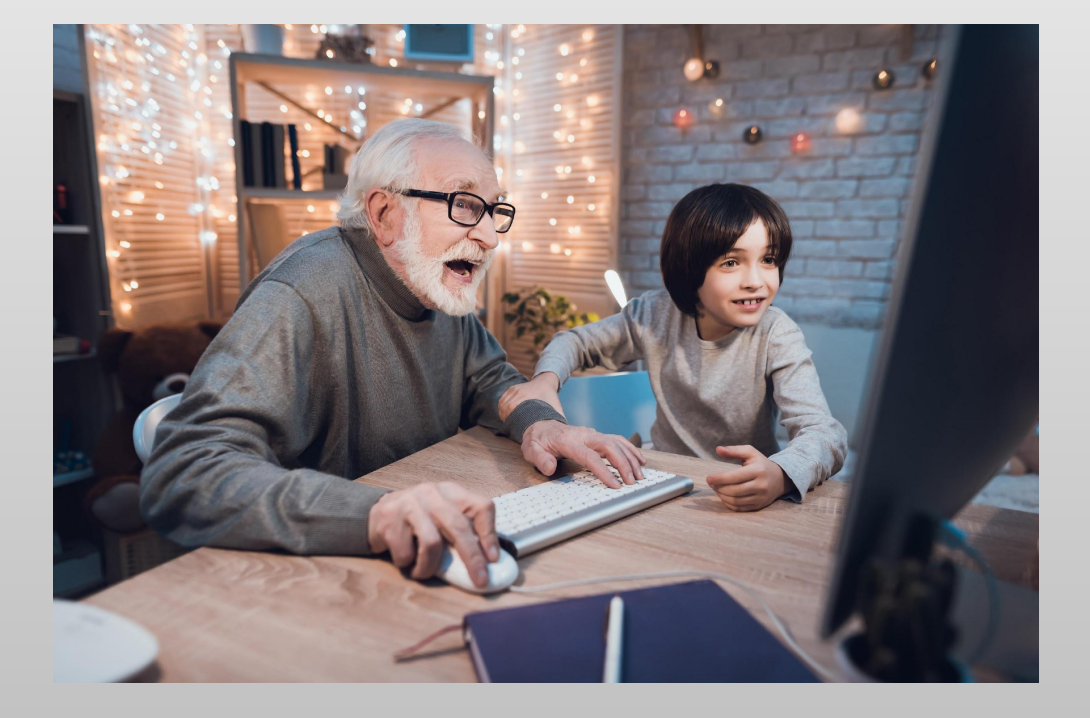

- ПОЛЬЗОВАТЕЛЕЙ СЕТИ ИНТЕРНЕТ.
- Учитывая тенденции всеобщей цифровизации и ОТНОСИТЕЛЬНО НЕДОРОГУЮ В РОССИИ ЦИФРОВУЮ ПОДПИСКУ ПРИЛОЖЕНИЕ БУДЕТ АКТУАЛЬНО ДЛЯ РАЗНЫХ ГРУПП ПО ВОЗРАСТУ И СОЦИАЛЬНОМУ CTATYCY.

#### ДОБРО ПОЖАЛОВАТЬ ǰ SUBCON

 $PS$   $\odot$   $\odot$   $\odot$ 

**NEDON** 

**SubCon** Hello It's SubCon Your subscription reminder Python

• KOTAA BЫ ЗАПУСКАЕТЕ ПРИЛОЖЕНИЕ, ПОЯВЛЯЕТСЯ ЭКРАН ЗАГРУЗКИ ПРИЛОЖЕНИЯ (ИМИТАЦИЯ ЗАГРУЗКИ, ЭЛЕМЕНТ ДЕКОРА). ЗАТЕМ ПОЯВЛЯЕТСЯ ГЛАВНОЕ ОКНО, ИКОНКА НА ПАНЕЛИ ЗАДАЧ И ПРИВЕТСТВУЮЩЕЕ ВАС WINDOWS NOTIFICATION.

**IMEN** 

#### НАВИГАЦИЯ

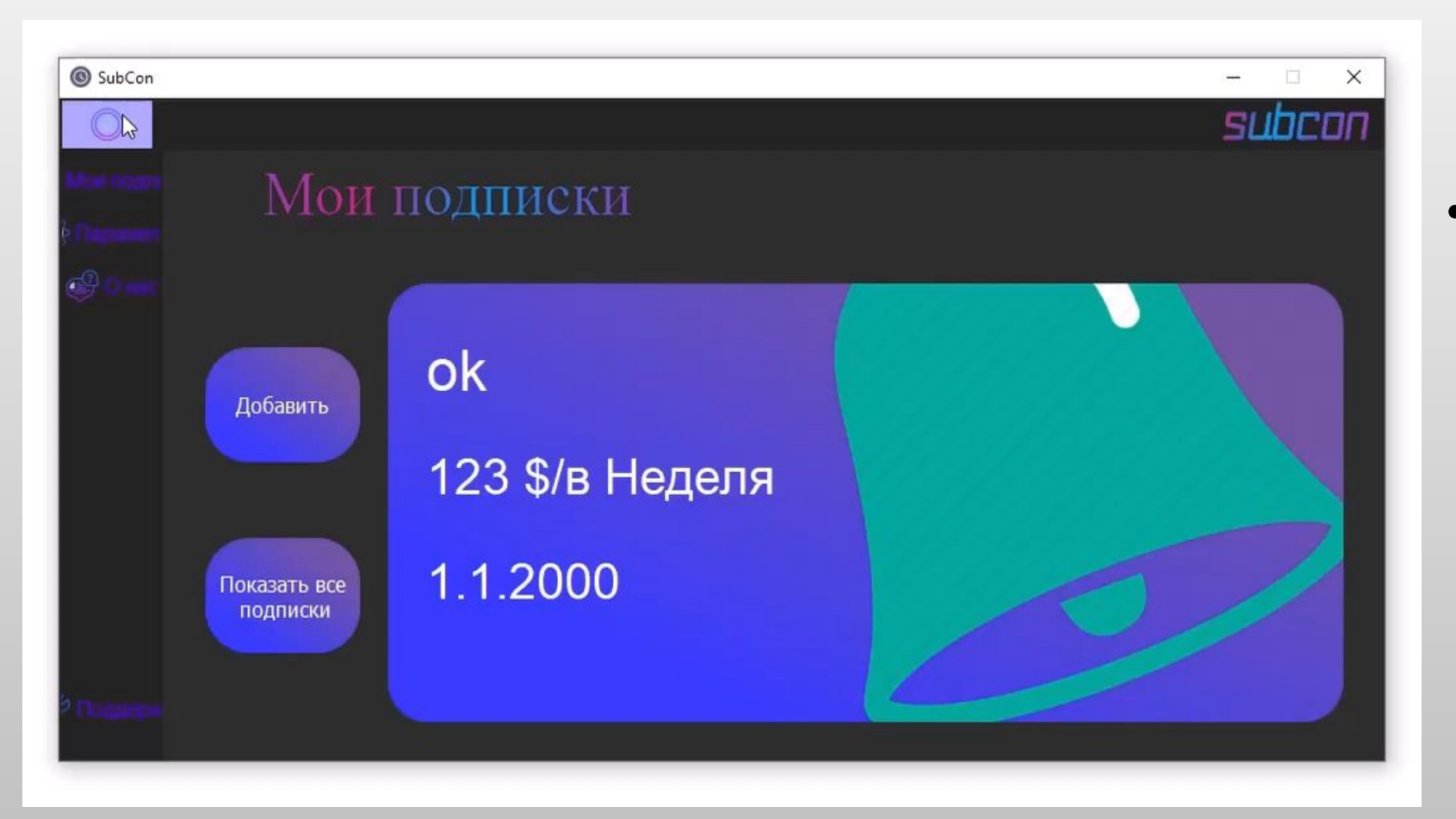

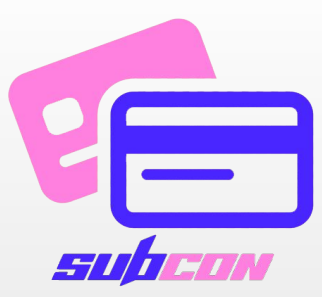

• В приложении есть ВКЛАДКИ, ПЕРЕМЕЩАТЬСЯ ПО КОТОРЫМ ВАМ ПОЗВОЛЯЮТ

KHONKH MEHIO.

### BKAAAKA 1: МОИ ПОДПИСКИ

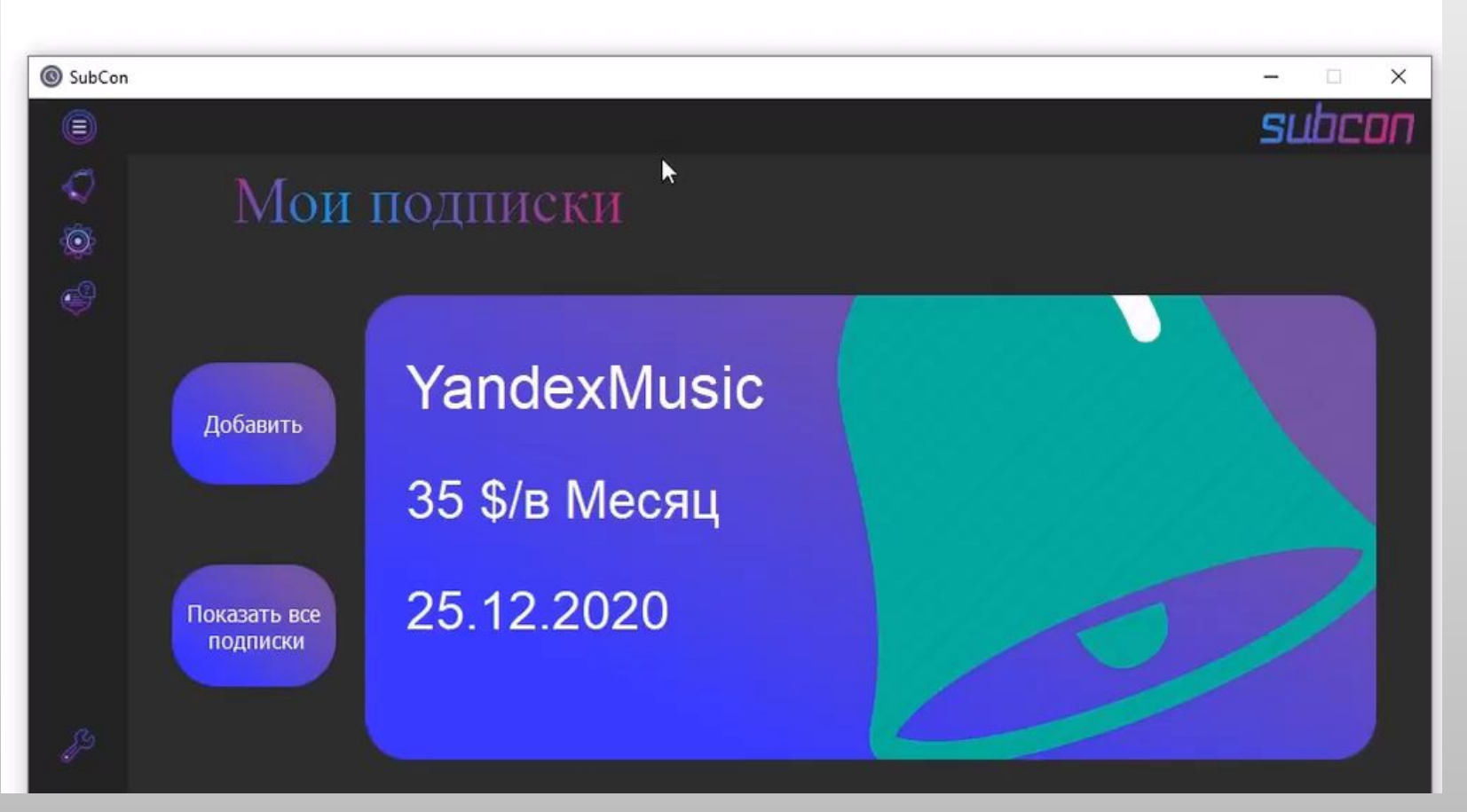

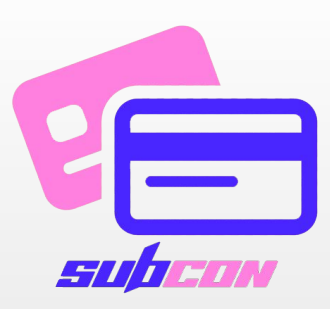

 $\bullet$   $\,$  Здесь Вы можете добавить ПОДПИСКУ, ПРОСМОТРЕТЬ СПИСОК ВСЕХ ДЕЙСТВУЮЩИХ ПОДПИСОК И УВИДЕТЬ ПОДПИСКУ, ЗА КОТОРУЮ НУЖНО ЗАПЛАТИТЬ В БЛИЖАЙШЕЕ ВРЕМЯ.

## BKAAAKA 2: НАСТРОЙКИ

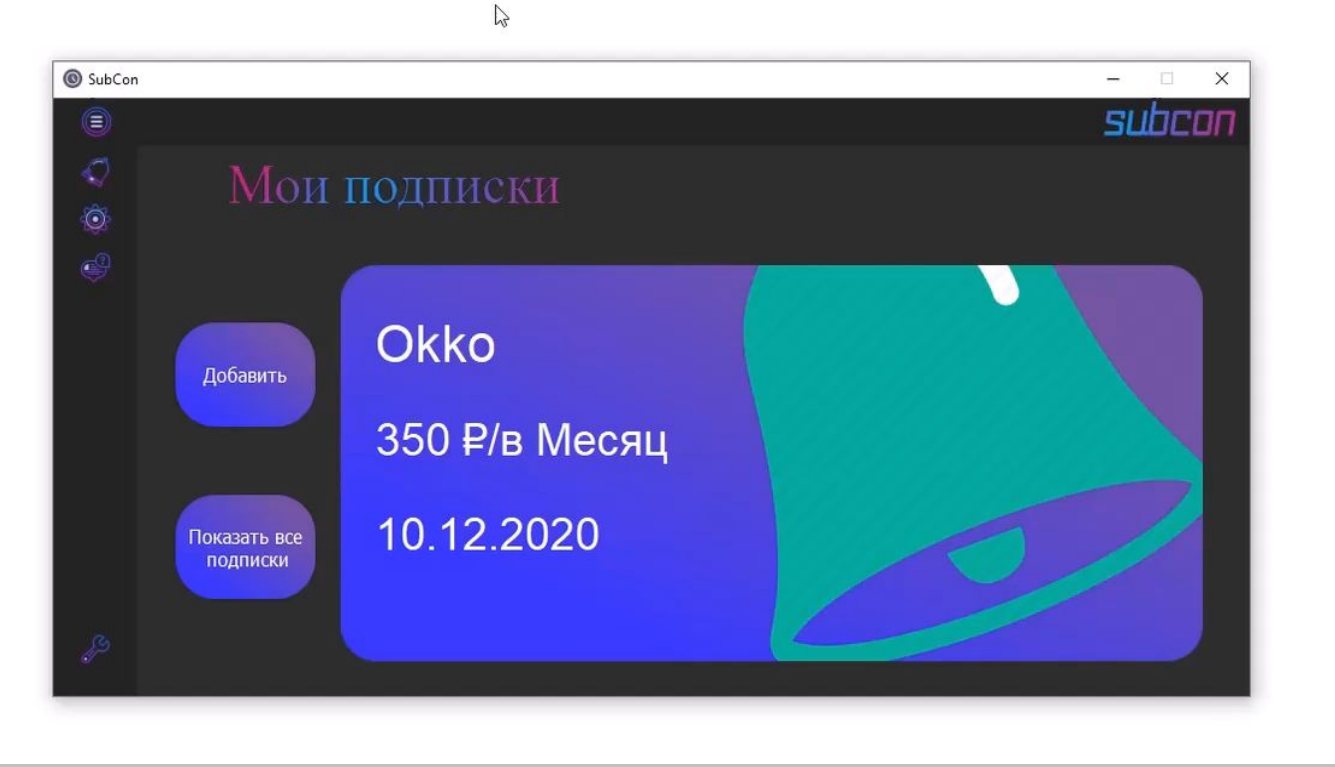

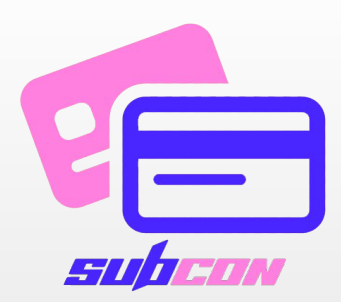

- Здесь Вам предоставлен широкий спектр ВОЗМОЖНОСТЕЙ:
	- 1. CMEHA TEMBI (CBETAAS/TËMHAS)

2. Изменение месторасположения **\ЙЛОВ ДАННОЙ ПРОГРАММЫ** 

З. ВЫБОР МЕЛОДИИ УВЕДОМЛЕНИЯ ИЗ EACTABAEHHINX B TIPUAO WEHUM 3BYKOB ИЛИ ІБОР СОБСТВЕННОЙ МЕЛОДИИ

4. Настройка громкости звука ЕДОМЛЕНИЙ

#### BKNAAKA 3: O HAC

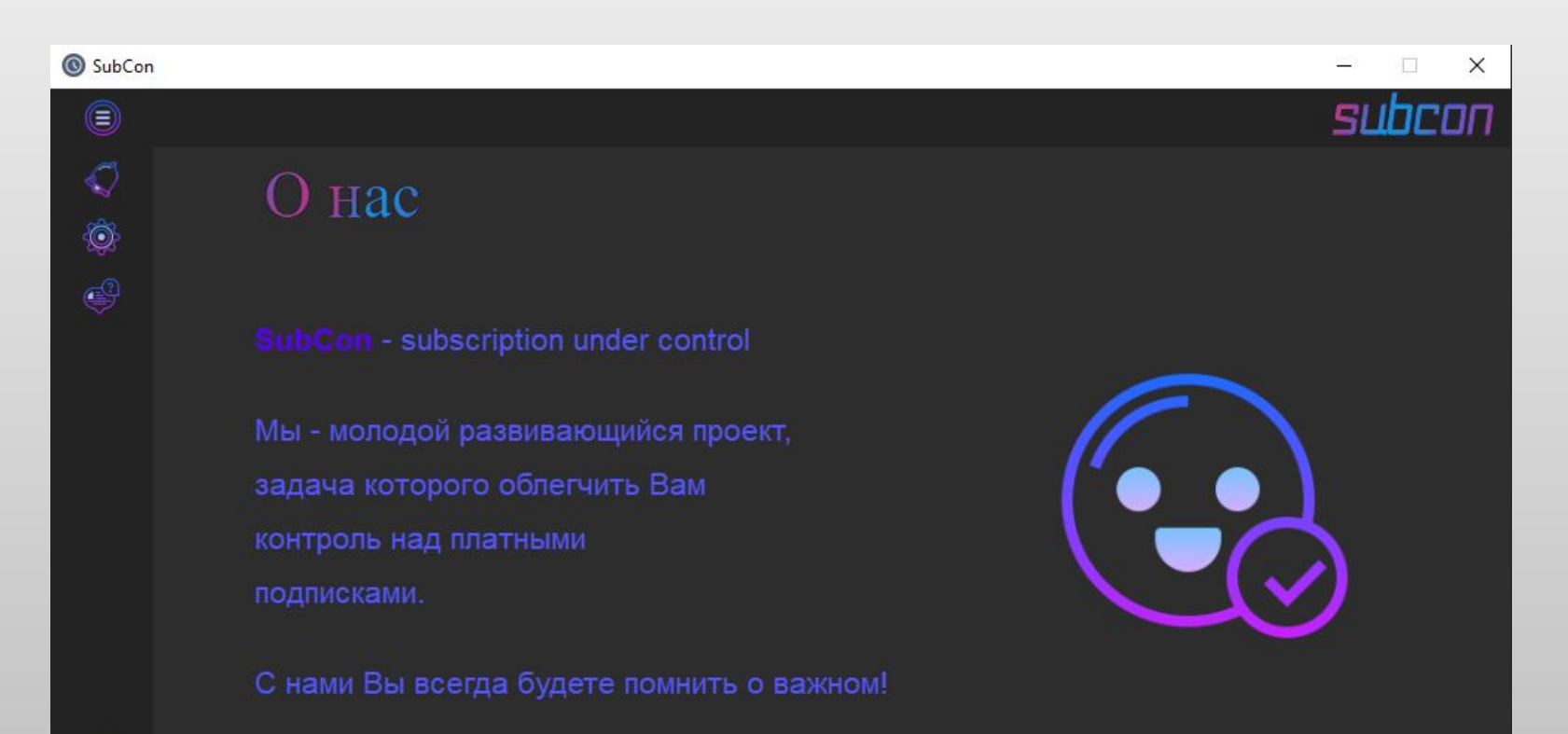

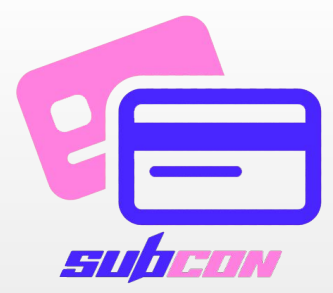

• Здесь Вы можете ПРОЧИТАТЬ ИНФОРМАЦИЮ О МИССИИ НАШЕГО *NPOEKTA.* 

## BKAAAKA 4: ПОДДЕРЖКА

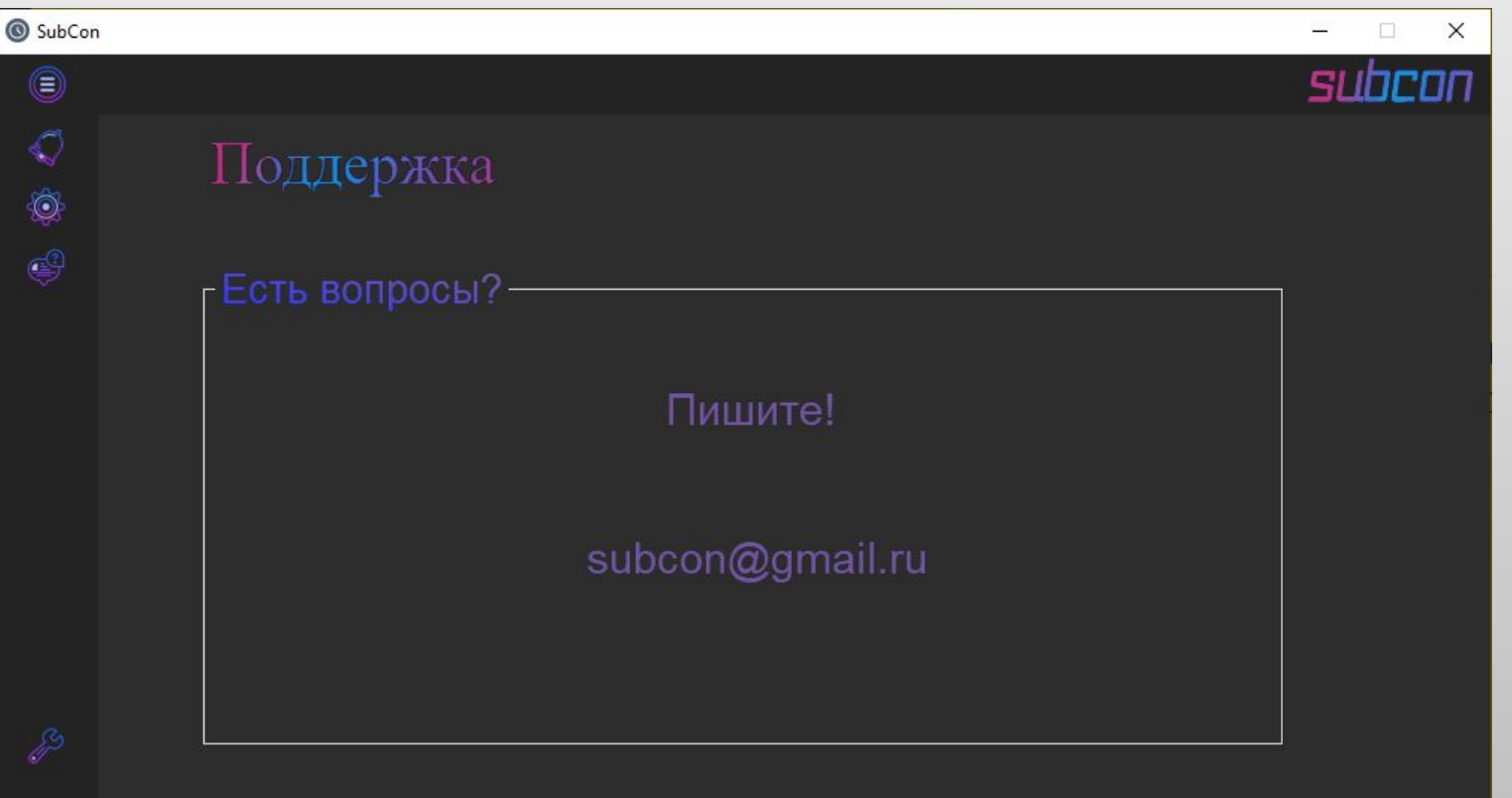

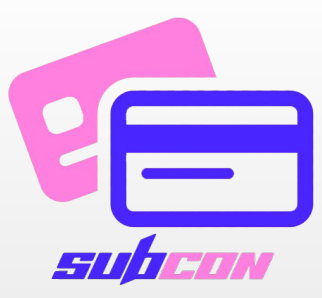

 $\bullet$   $3$  $\triangle$ EC<sub>b</sub> EC<sub>I</sub>b HALIJU KOHTAKTHHE ДАННЫЕ, С ПОМОЩЬЮ которых Вы сможете ДОНЕСТИ ДО НАС ПОЛЕЗНУЮ ИНФОРМАЦИЮ О РАБОТЕ ПРИЛОЖЕНИЯ.

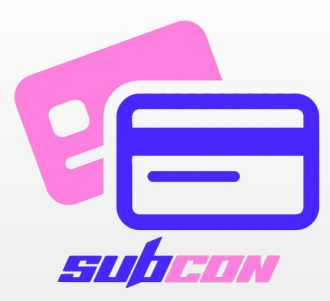

# C SUBCON ВЫ НИКОГДА НЕ ЗАБУДЕТЕ О ВАЖНОМ

C YBAXEHUEM, ® SUBCON